## Saint's DCS-Cine Keyboard-Kneeboard

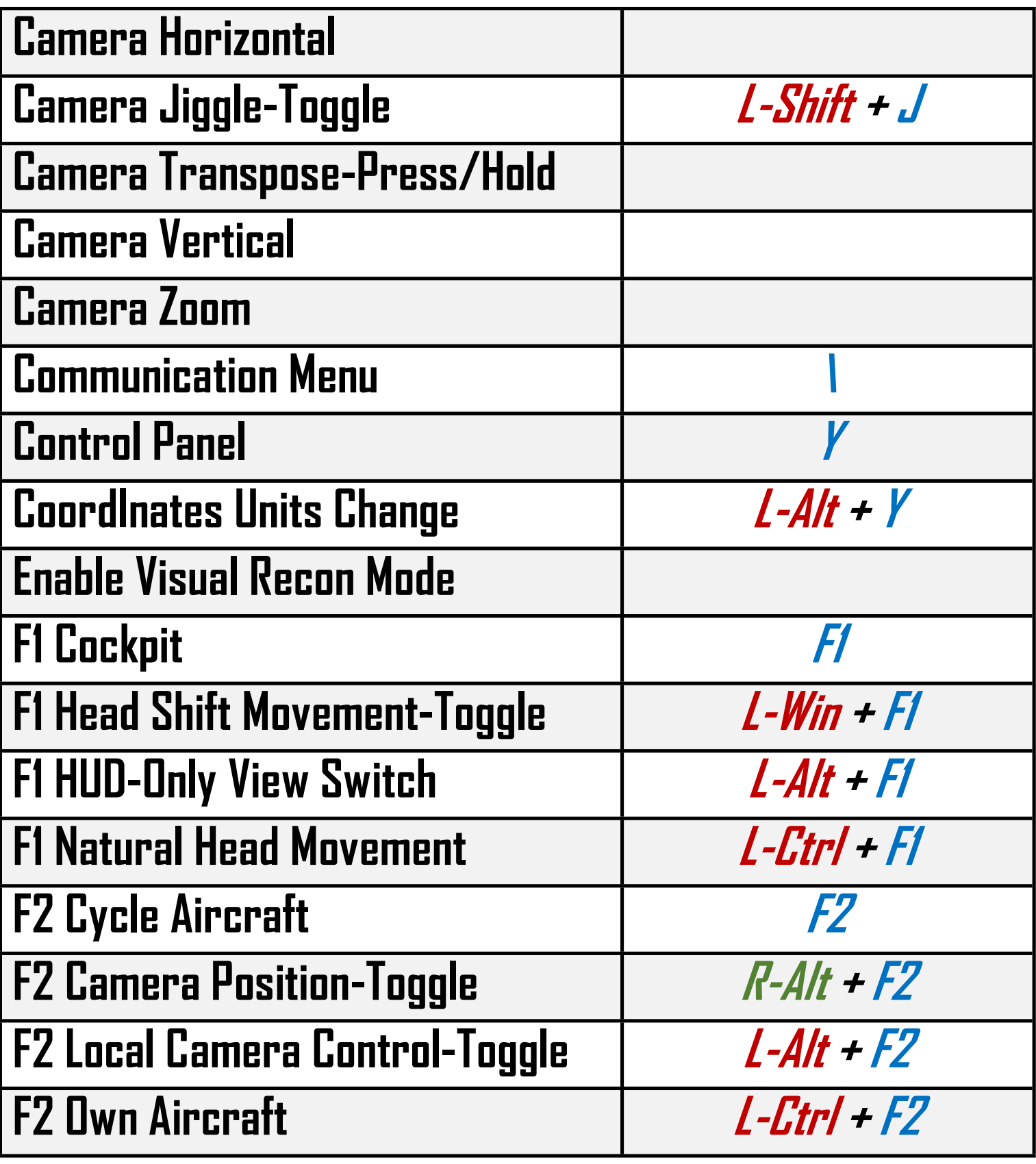

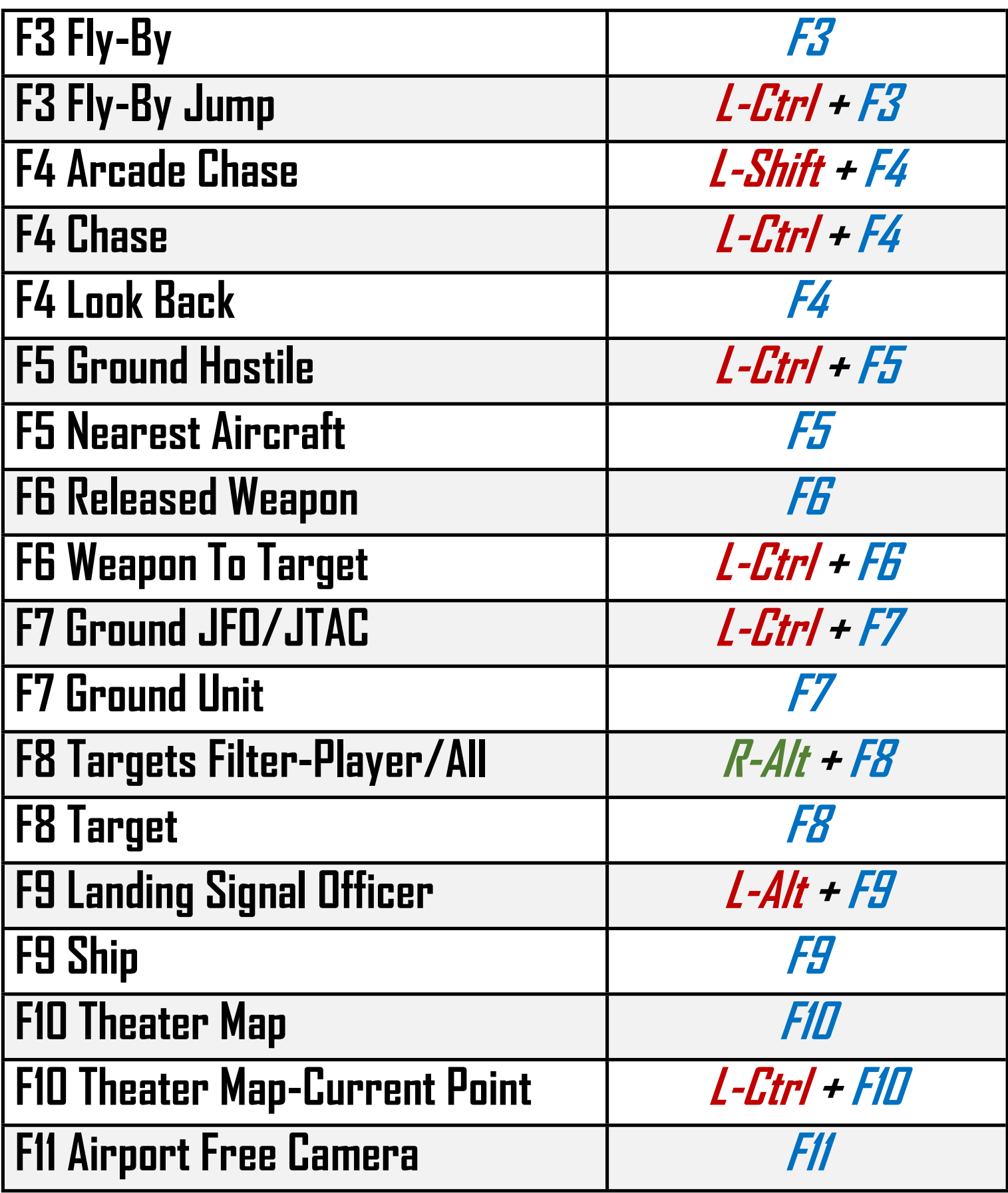

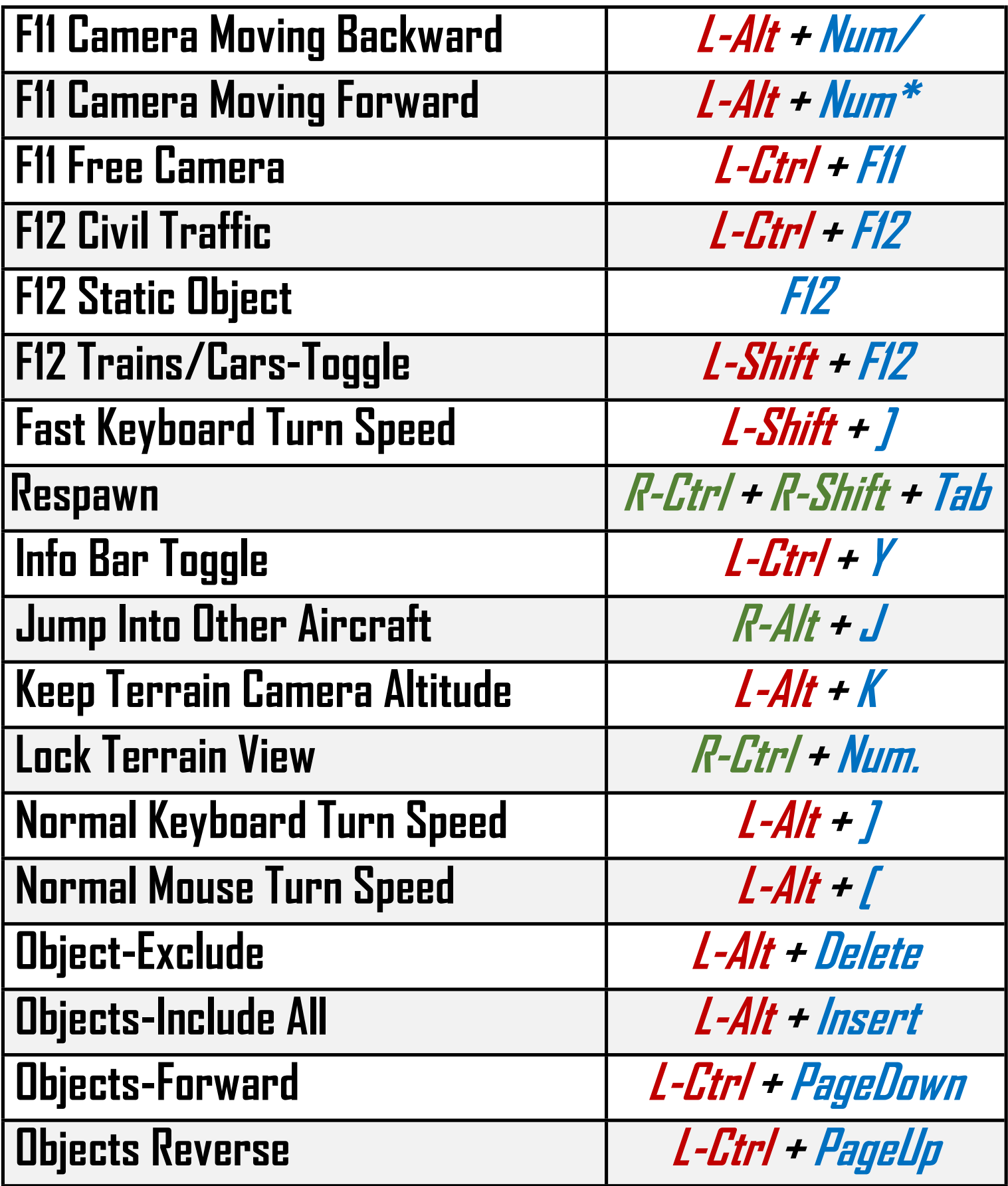

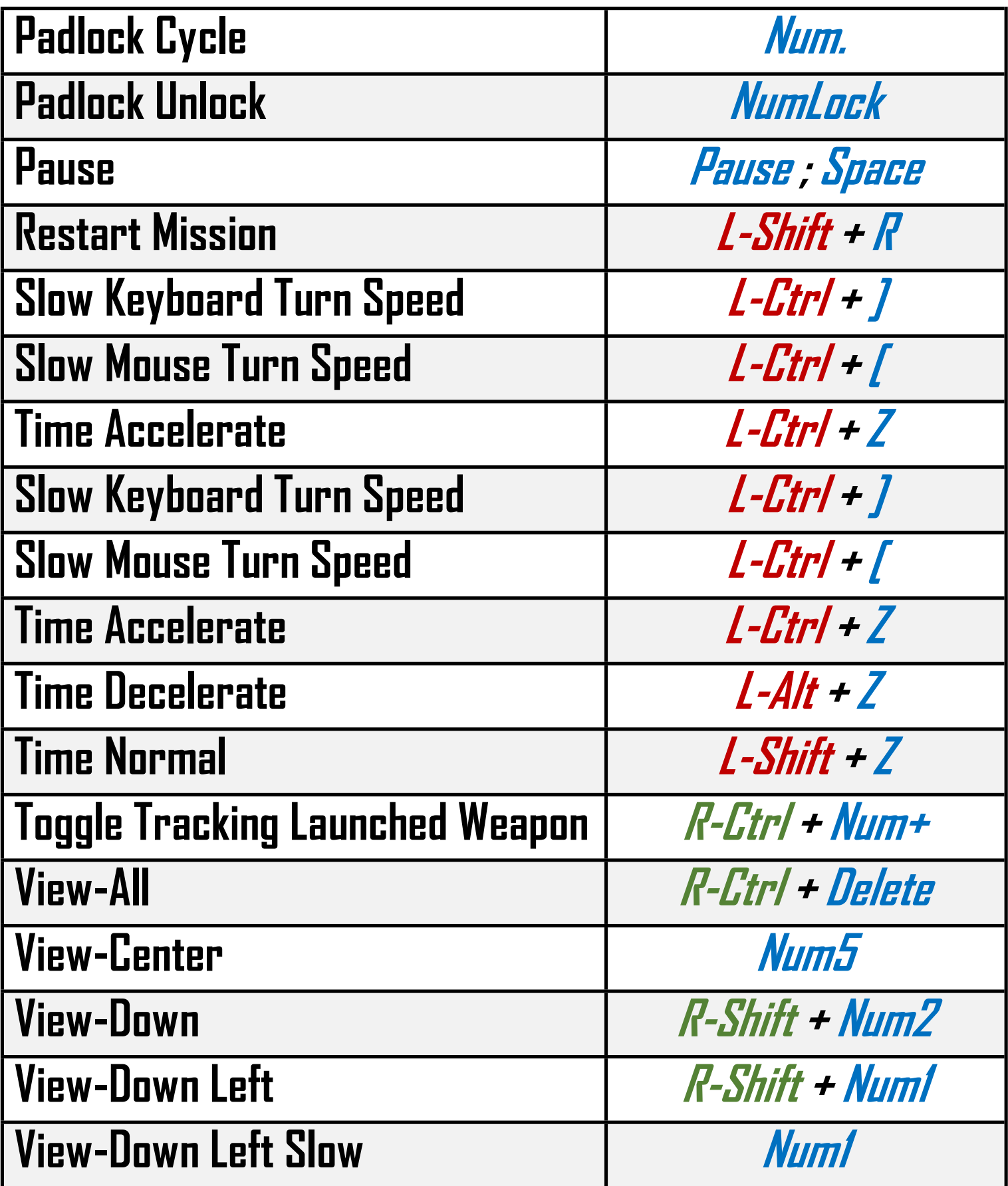

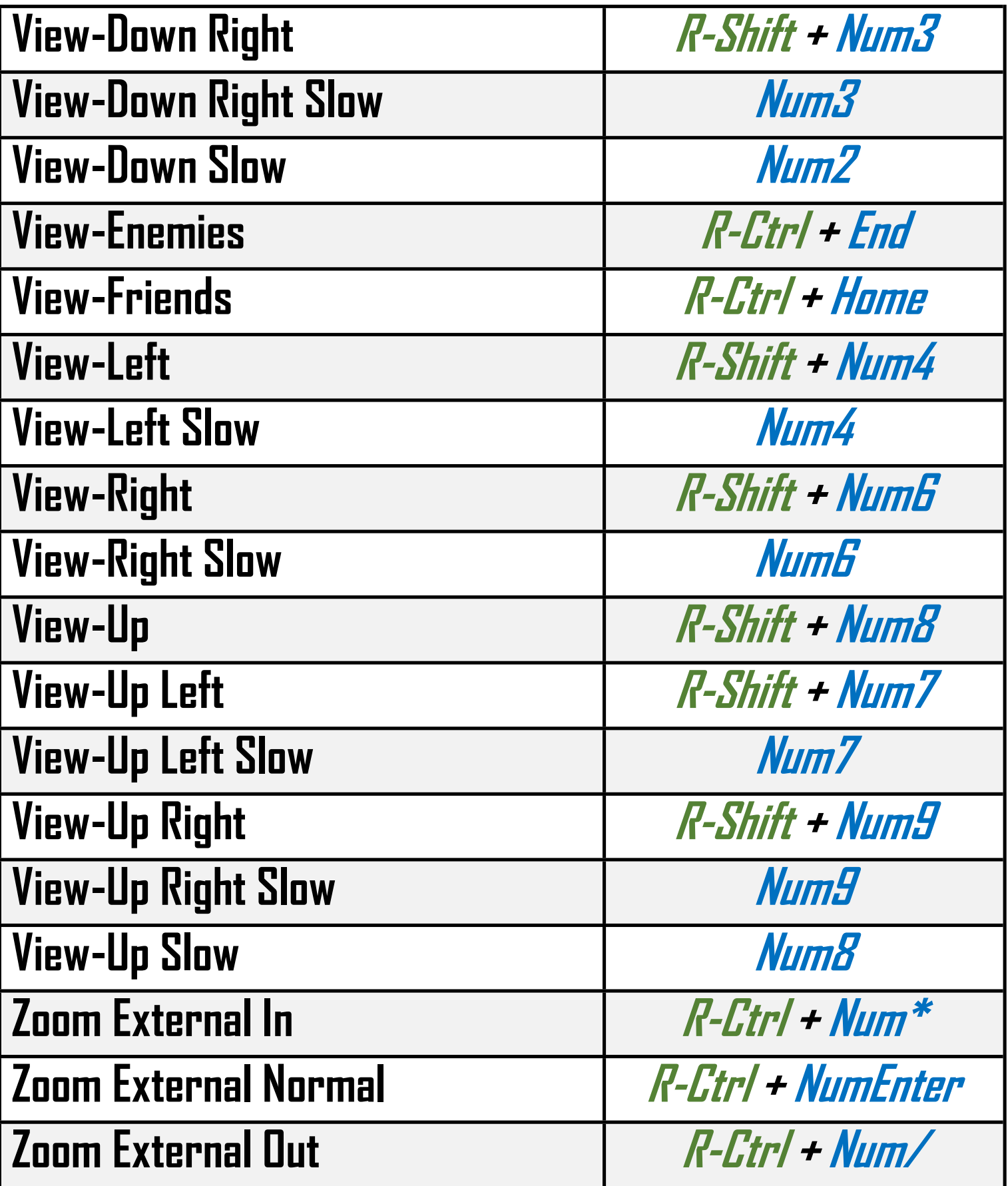

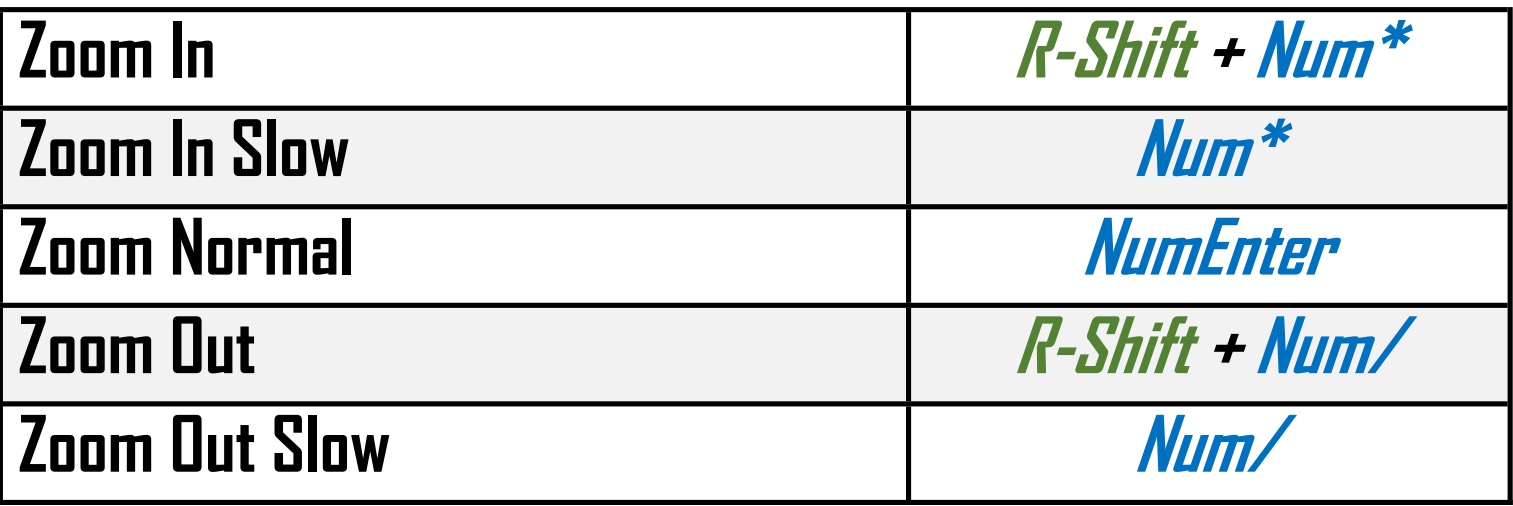